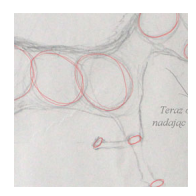

## **Jak narysować konia?**

Krótka lekcja wraz ze szkicem,

jak w prosty sposób narysować konia.

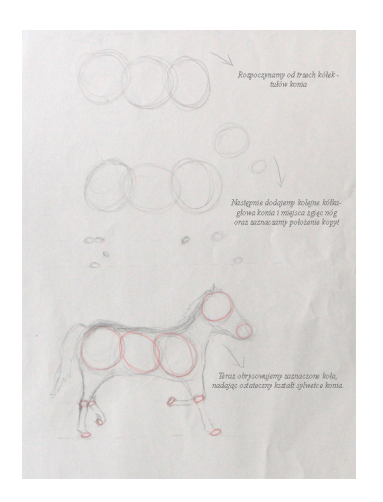

Tutaj można pobrać powyższy obrazek w wersji .PDF do druku.